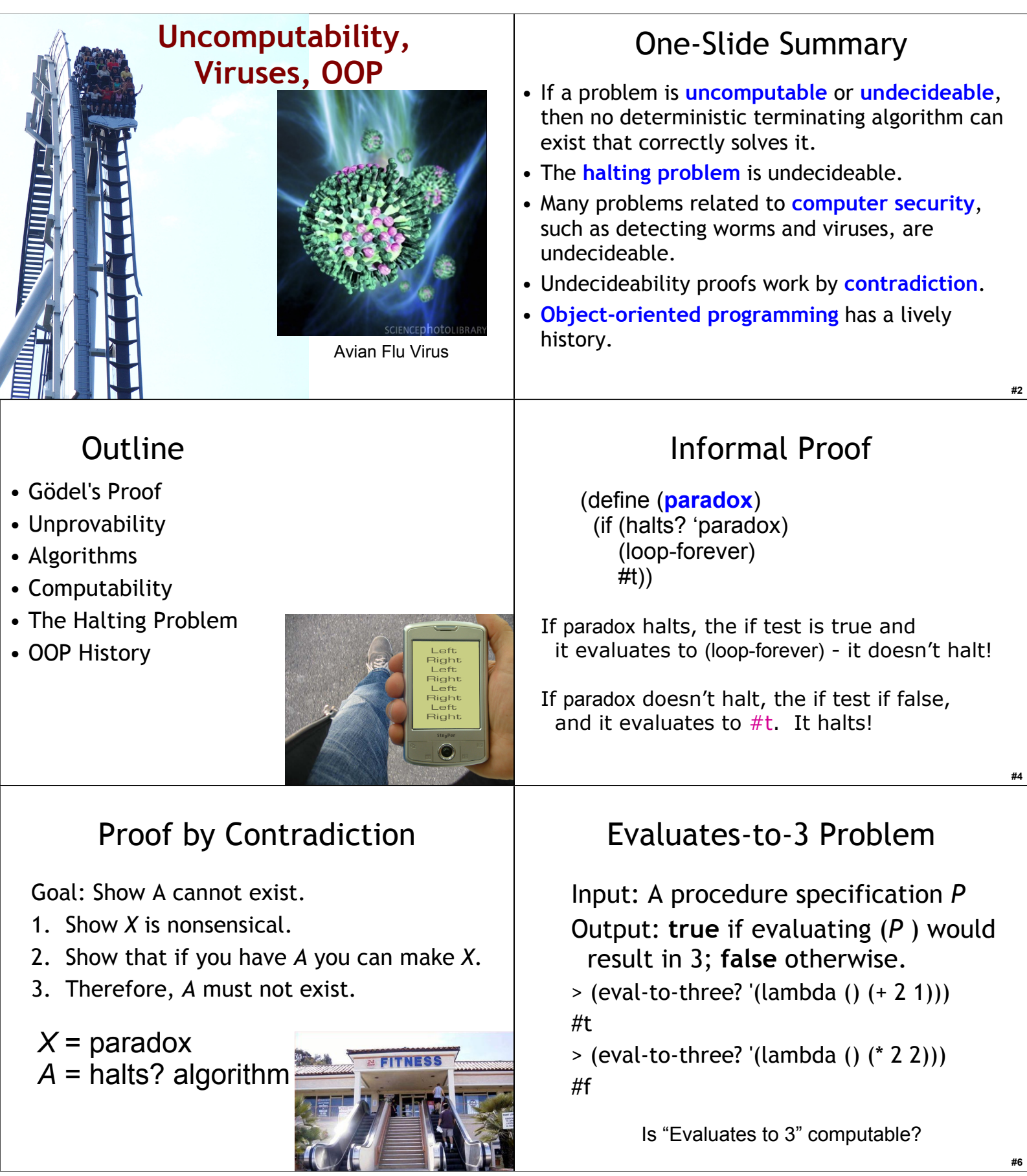

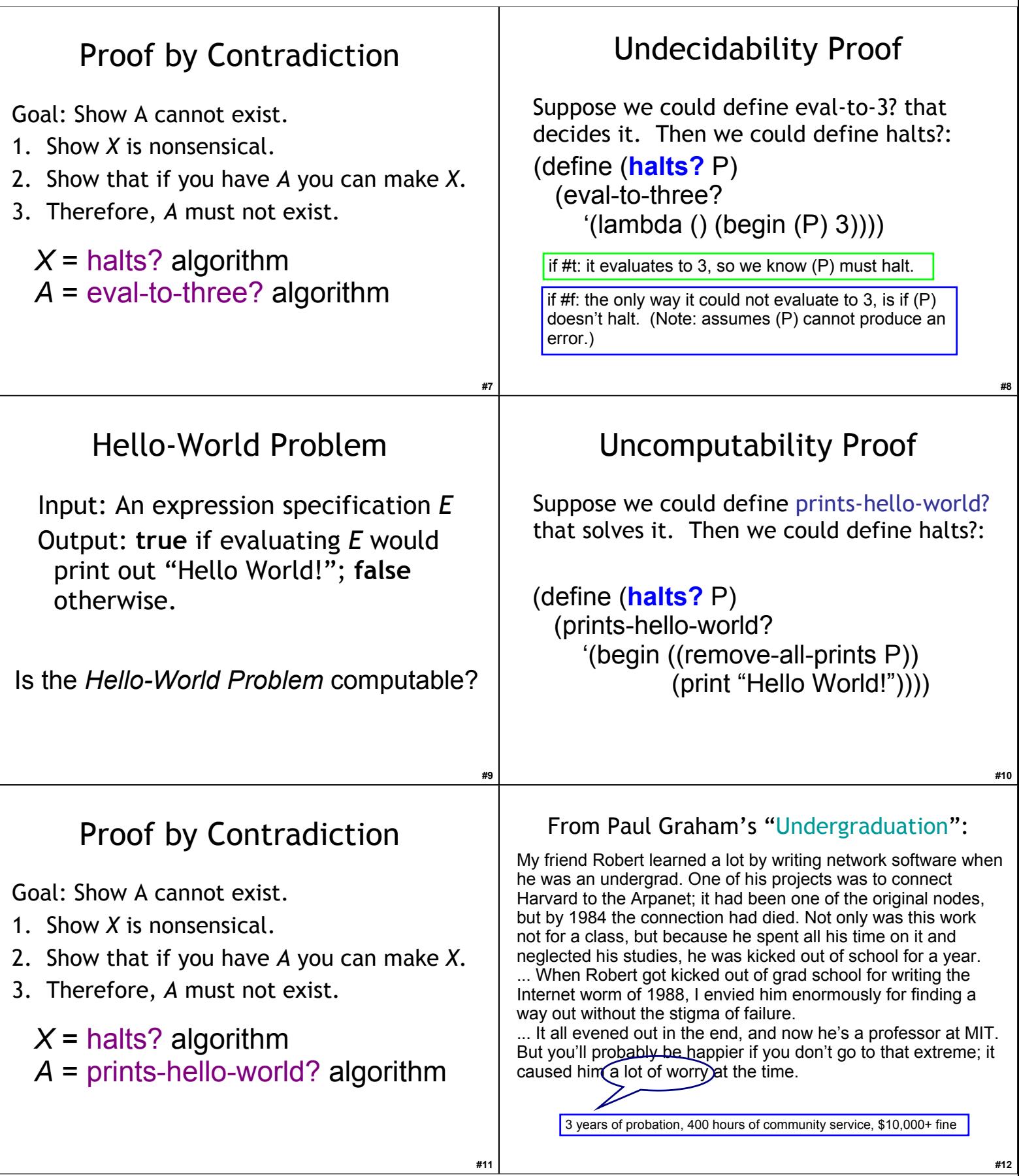

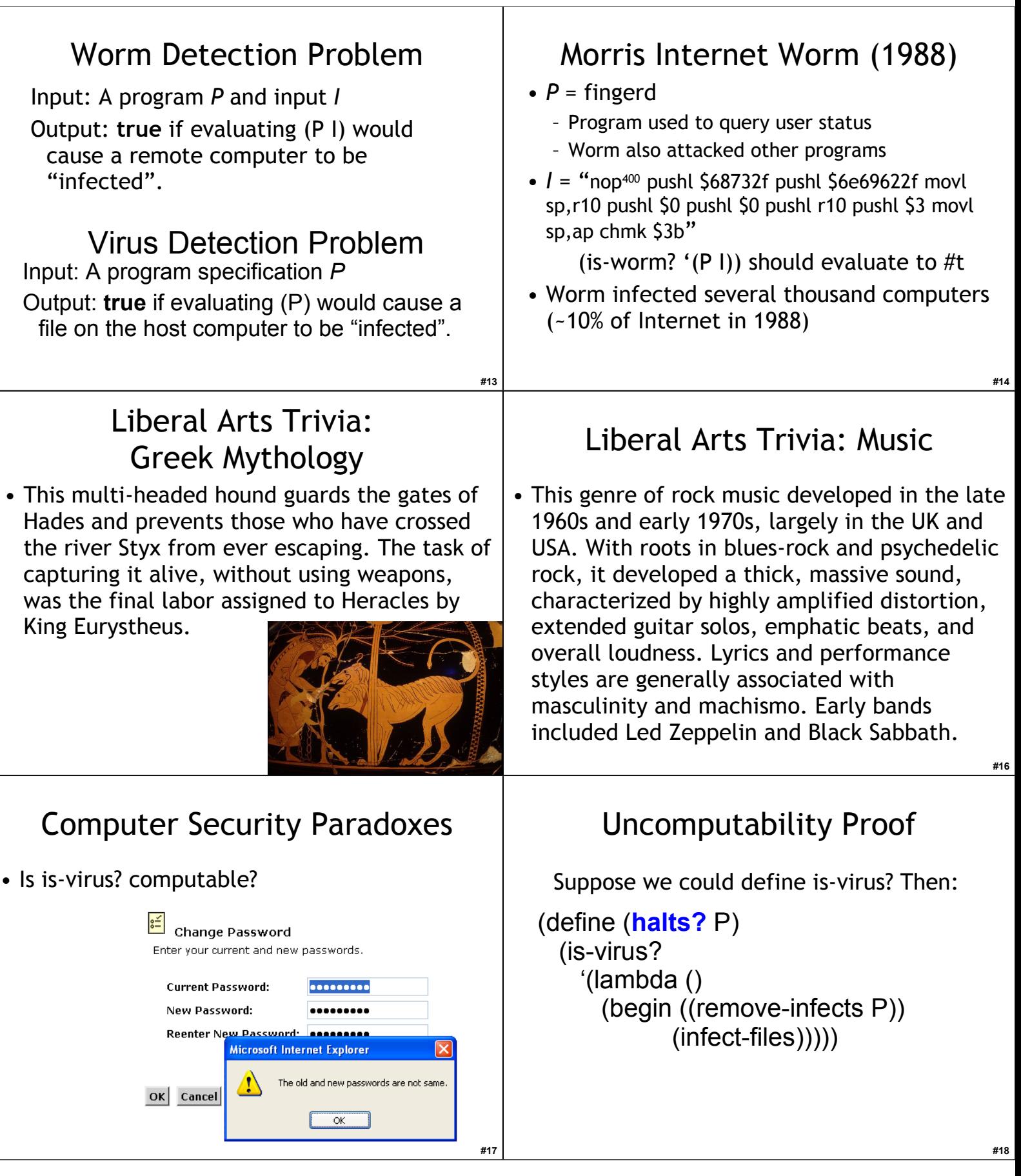

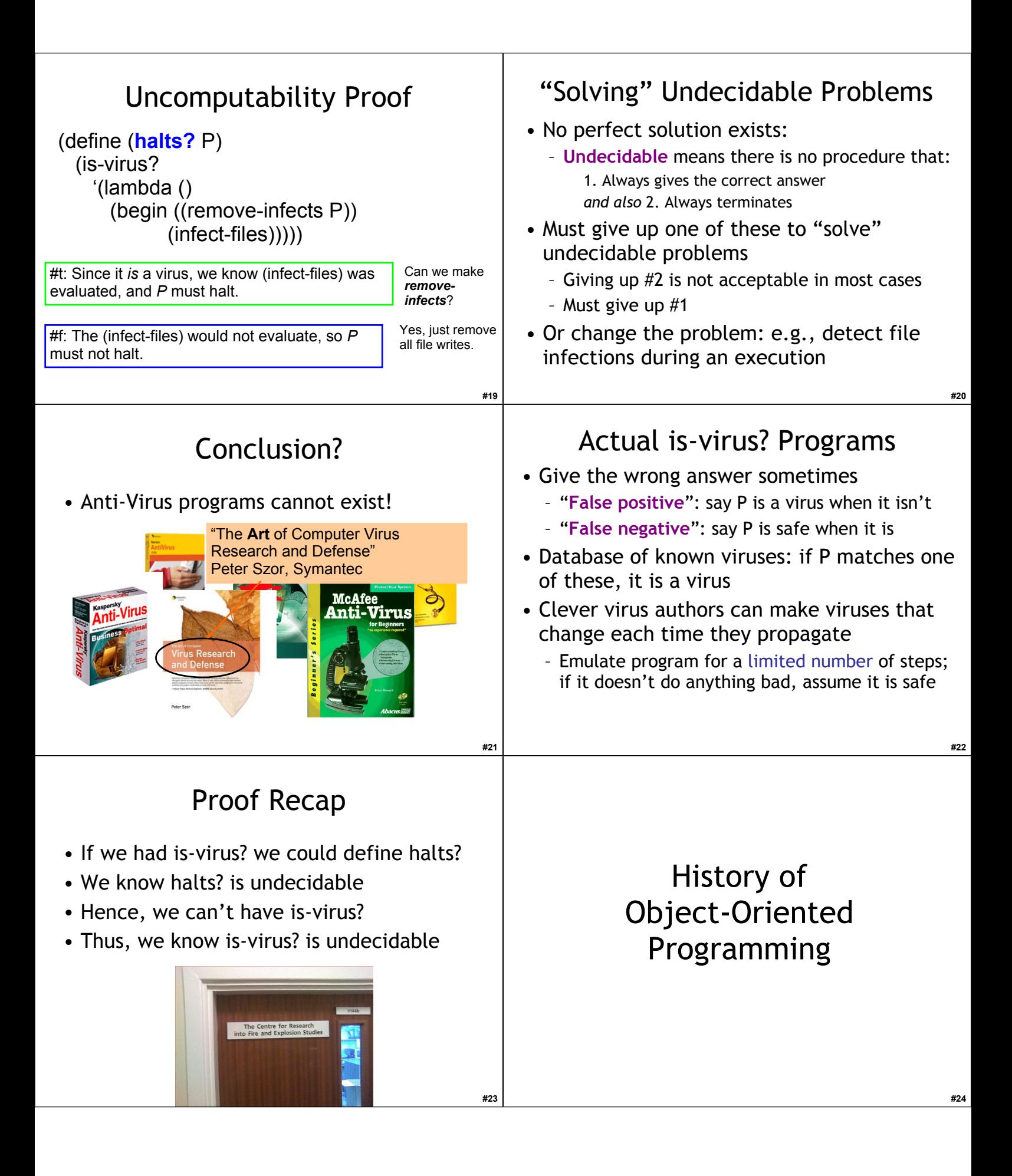

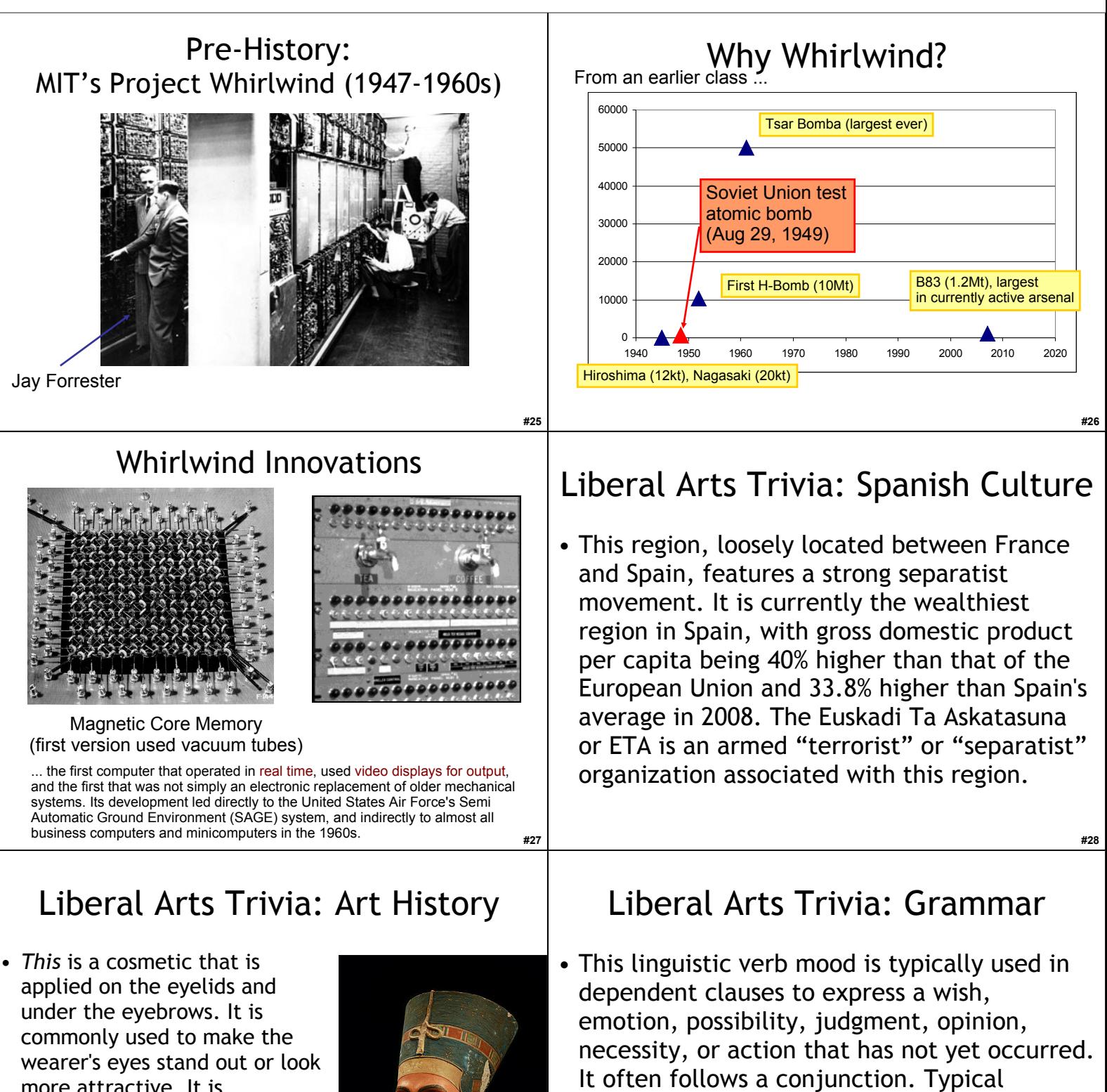

more attractive. It is demonstrated in Egyptian burials dating to 10,000 BCE. The word "cosmetae" was first used to describe Roman slaves whose duty was to bathe men and women in perfume.

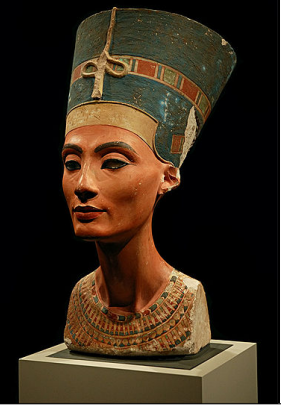

examples include "Long live the Queen!" and "It is necessary that he speak." and "You would know if we were lying."

## Sketchpad  $\odot$ Components • Ivan Sutherland, 1963 (PhD thesis in Sketchpad supervised by Claude Shannon) • Interactive drawing program Actual Sketchpad: • Light pen ww.cl.cam.ac.uk/TechReports/UCAM-CL-TR-574.pdf • Turing Award 1988 **#31 #32** Objects in Sketchpad Simula In the process of making the Sketchpad system operate, a few very general functions were developed which make no reference at all to the specific types of entities on which they operate. These general functions • Considered the first "object-oriented" give the Sketchpad system the ability to operate on a wide range of programming language problems. The motivation for making the functions as general as possible came from the desire to get as much result as possible from • Language designed for *simula*tion by the programming effort involved. For example, the general function for expanding instances makes it possible for Sketchpad to handle *any*  Kristen Nygaard and Ole-Johan Dahl fixed geometry subpicture. The rewards that come from implementing general functions are so great that the author has become reluctant to (Norway, 1962) write any programs for specific jobs. Each of the general functions implemented in the Sketchpad system • Had special syntax for defining classes abstracts, in some sense, some common property of pictures independent of the specific subject matter of the pictures themselves. that package state and procedures together Ivan Sutherland, *Sketchpad: a Man-Machine Graphical Communication System*, 1963 (major influence on Alan Kay developing OOP in 1970s) **#33 #34** Counter in Simula XEROX Palo Alto Research Center (PARC) **class** counter; 1970s: integer count; • Bitmapped display **begin** • Graphical User Interface **procedure** reset(); count := 0; **end;** – Steve Jobs paid \$1M to visit PARC (bought

**procedure** next();

count := count + 1; **end;**

integer **procedure** current();

current := count; **end;**

 **end**

their stock), and returned to make Apple

• First personal computer (Alto)

• **Object-Oriented Programming**

• PostScript Laser Printers

Lisa/Mac

• Ethernet

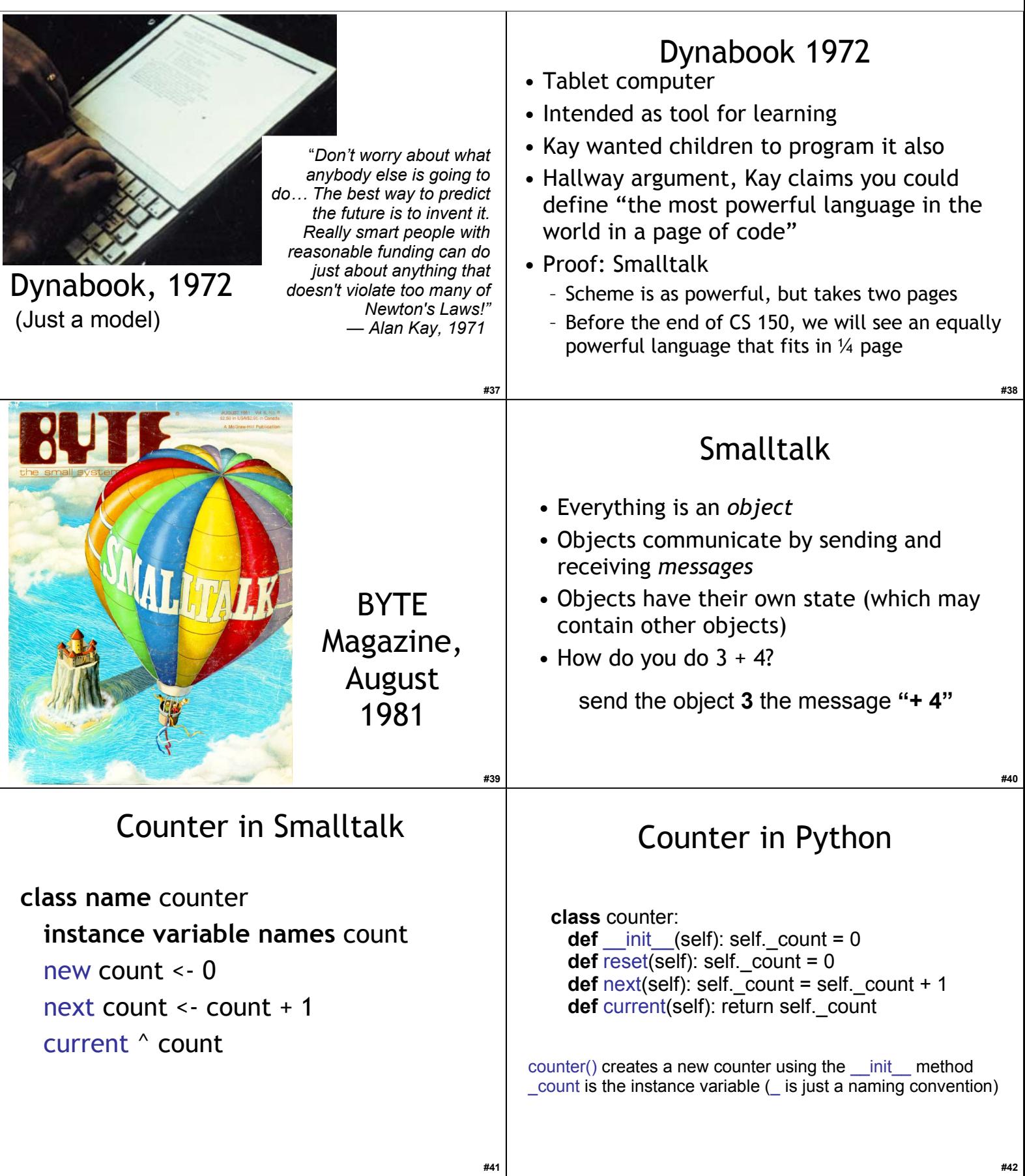

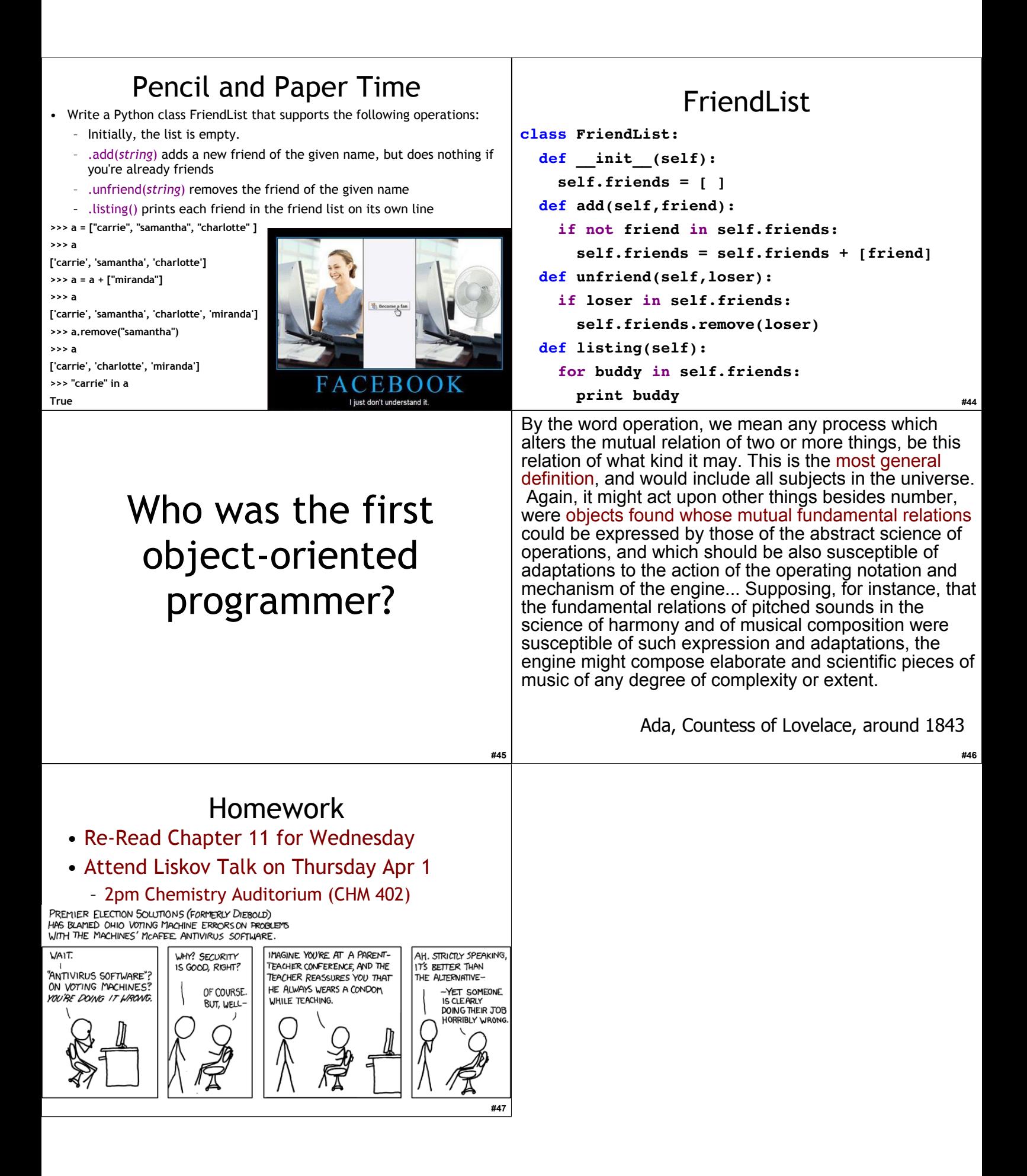